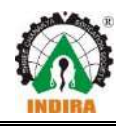

# List of Add on/ Certification Courses offered during A.Y. 2022-23

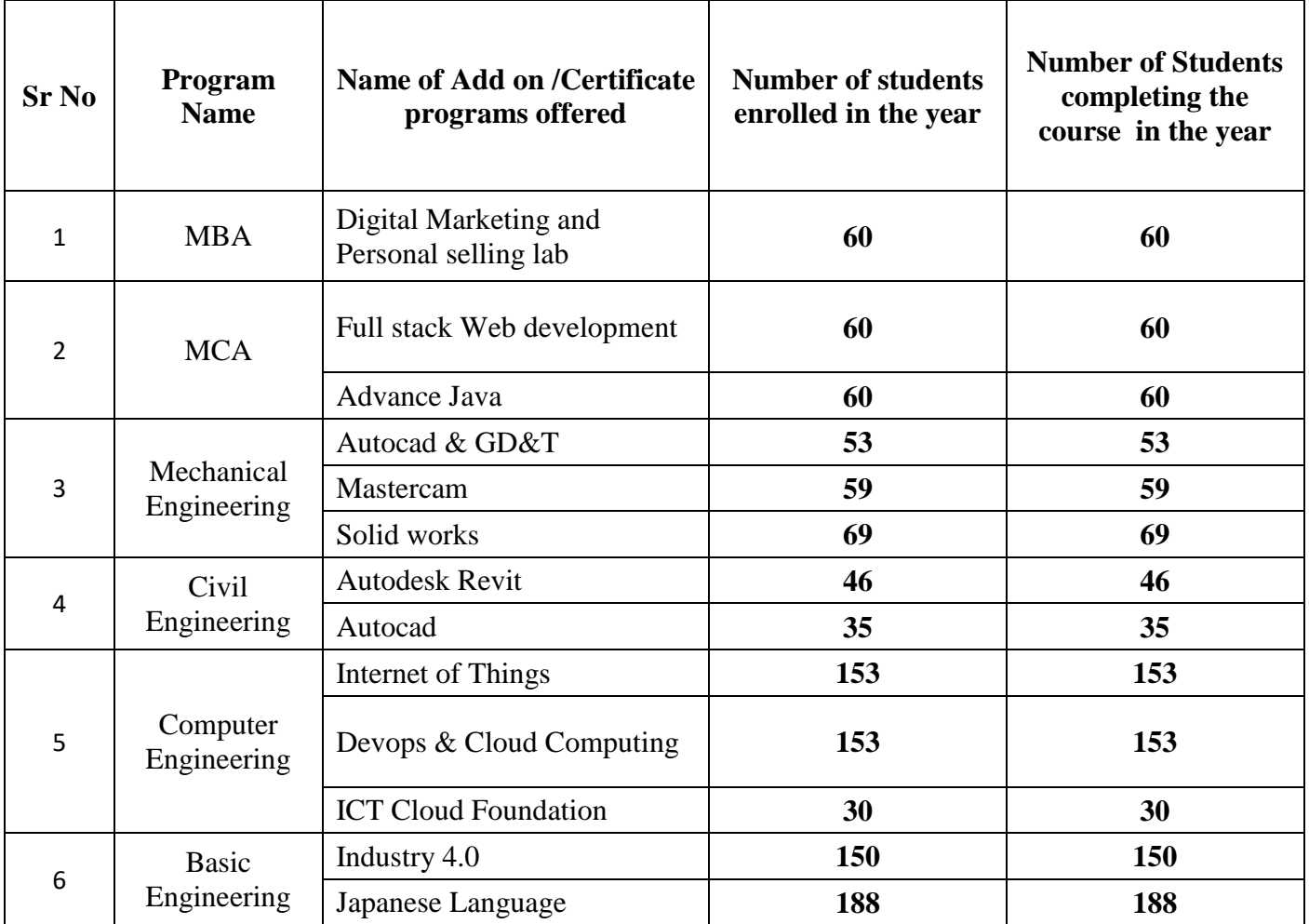

Dr. Sunil Ingole Principal, ICEM Principal She in Chanakya Finite Society's Shring Chanakya Fills Liver Bookers Parandwaci, Pune.

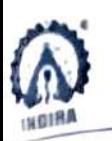

# Digital marketing & Personal Selling lab Session Planner (30 hours)

# MBA Department (first year AY 2022-23) Time: 10 am onwards

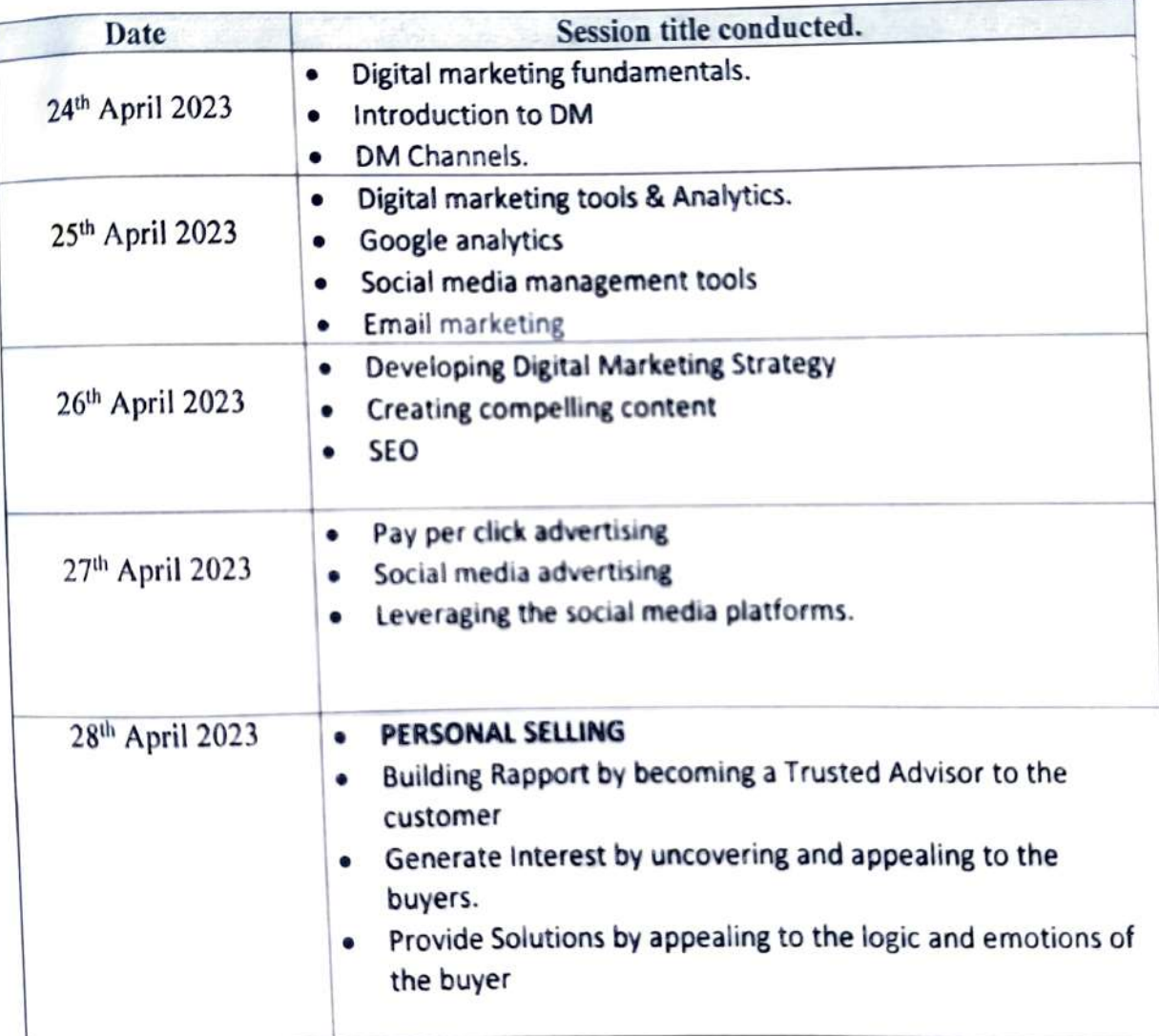

Training Coordinator Dr. Priyanka Pawar

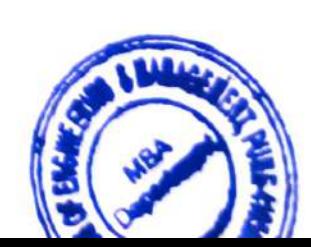

Dr. Archana Salve HOD, MBA

## **CHANAKYA EDUCATION SOCIETY'S**

#### HREE<sub>L</sub> INDIRA U NUIDA UU BEEVA DEL (MS) and Affiliated to Pune University ( Id-No. PU/PN/Engg/282/2007) MANAGEMENT COLLEGE OF

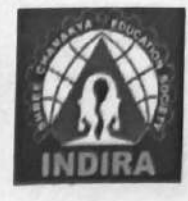

# Technical Training Session Plan

Date: 11/10/2022

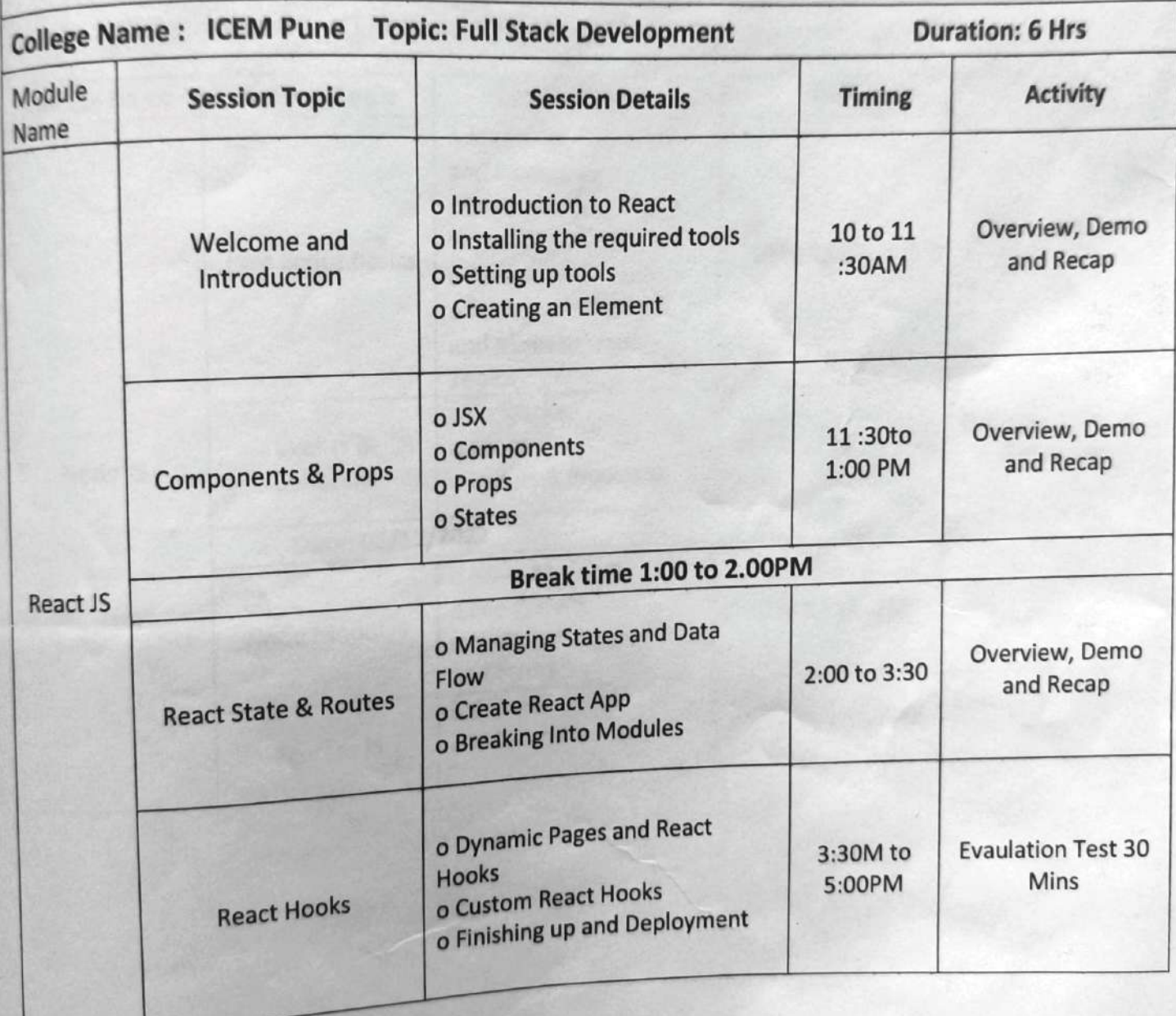

SHREE CHANAKYA EDUCATION SOCIETY'S

INDIRA COLLEGE OF ENGINEERING AND MANAGEMENT

INDIRA

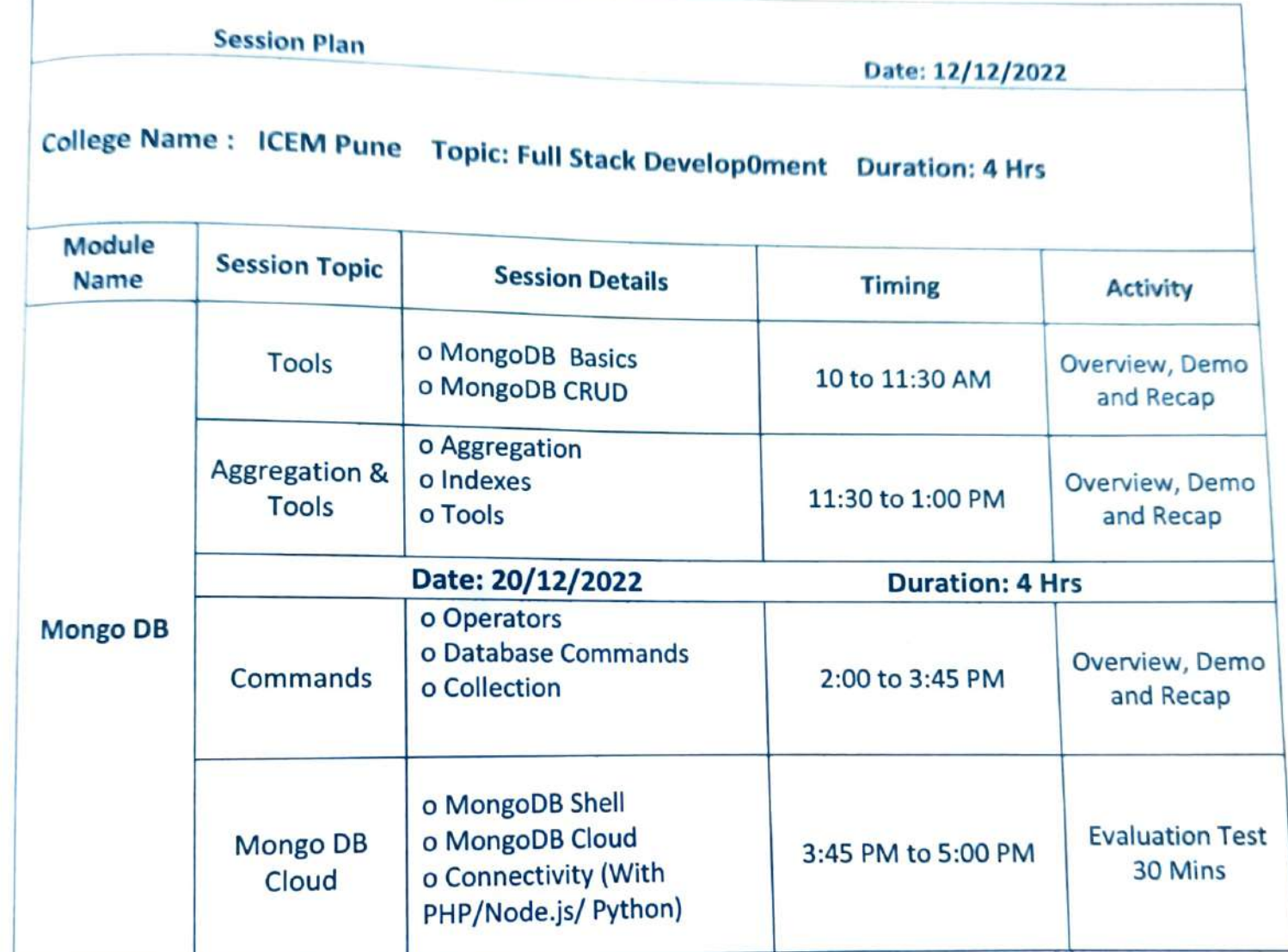

ICEM (MCA), Pune Me. Bhushan Nikam, Academic and Training Coordinator

Dr. Darshana Desai **HOD** ICEM (MCA), Pune

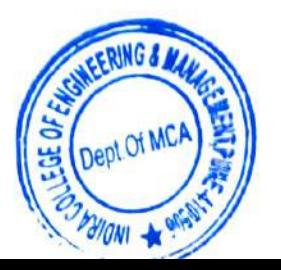

# Department of Mechanical Engineering A.Y. 2022-23

# 30Hrs Technical Training Course Syllabus

# Subject: "AUTOCAD with GD&T"

Class: SE and TE Mechanical

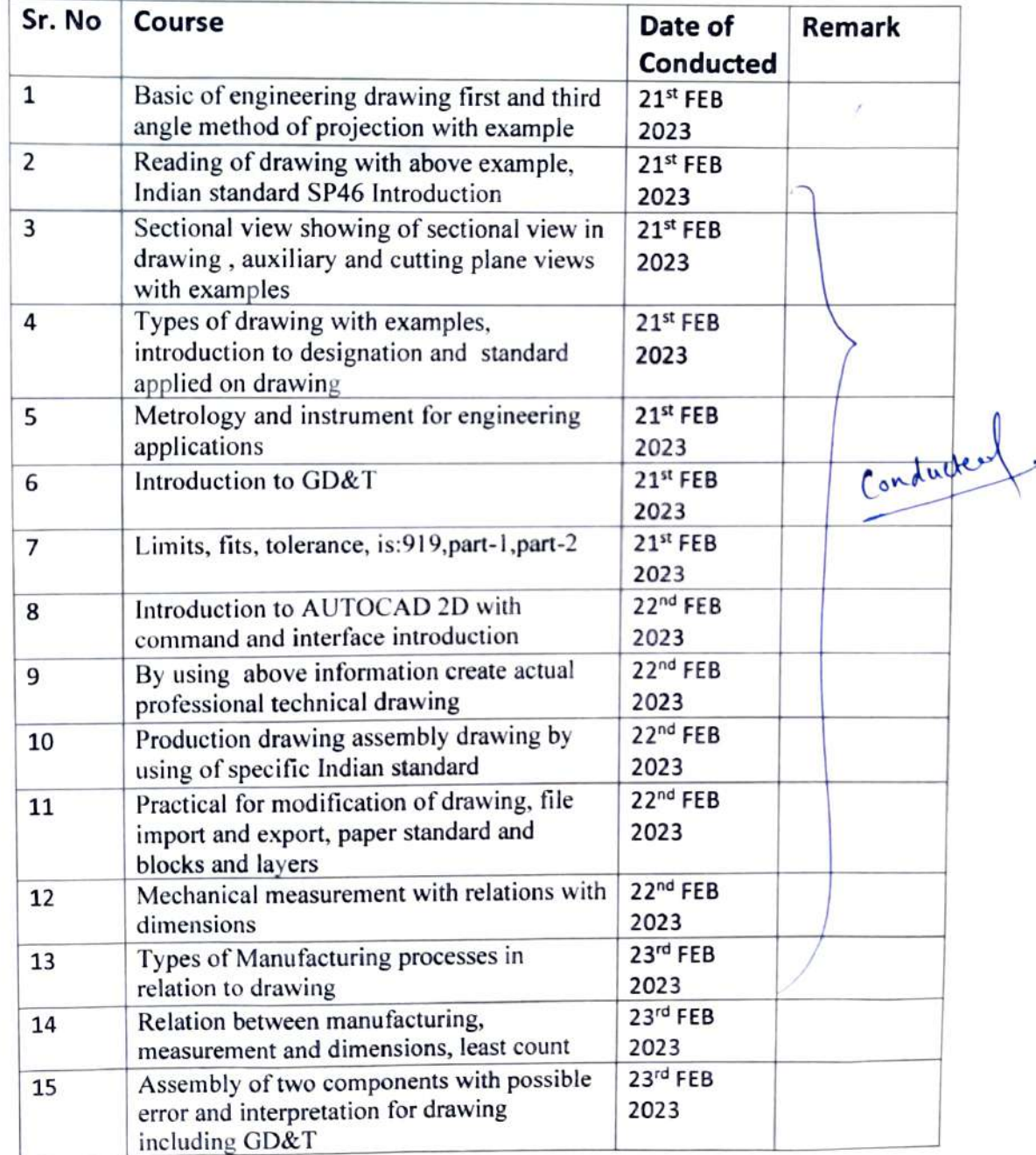

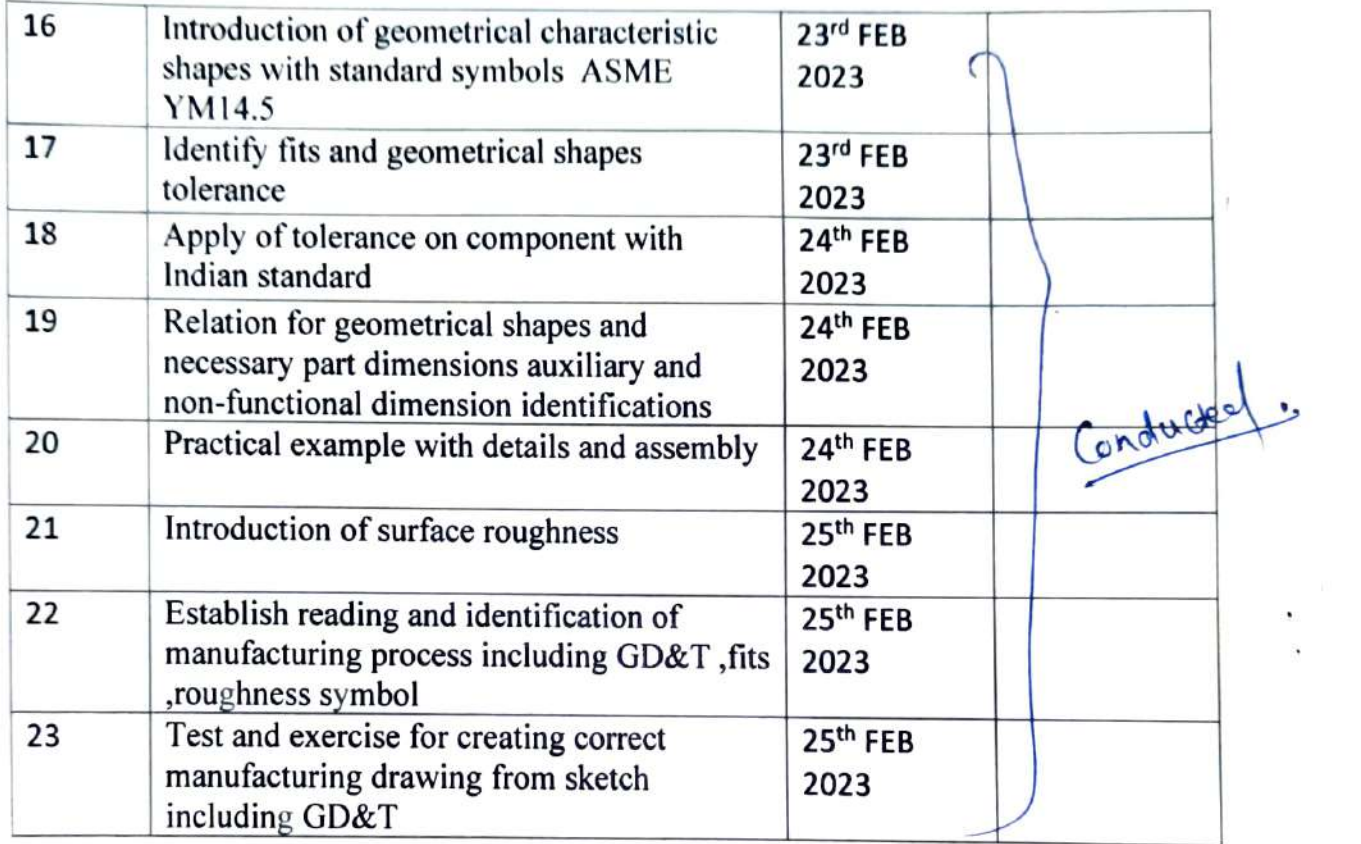

#### Department of Mechanical Engineering A.Y. 2022-23

Trainer

**Coordinator** 

3.3%

**HOP, Mechanical<br>|Cald Of Department**<br>|agantt bestead Eage) (Mechanical Exga) tndira College of Erginneric pund Dianayeme.<br>Parandwadi, Pune 410 506

# Department of Mechanical Engineering A.Y. 2022-23

# 30Hrs. Technical Training Course Syllabus

#### Subject: MASTER CAM

### Class: TE Mechanical

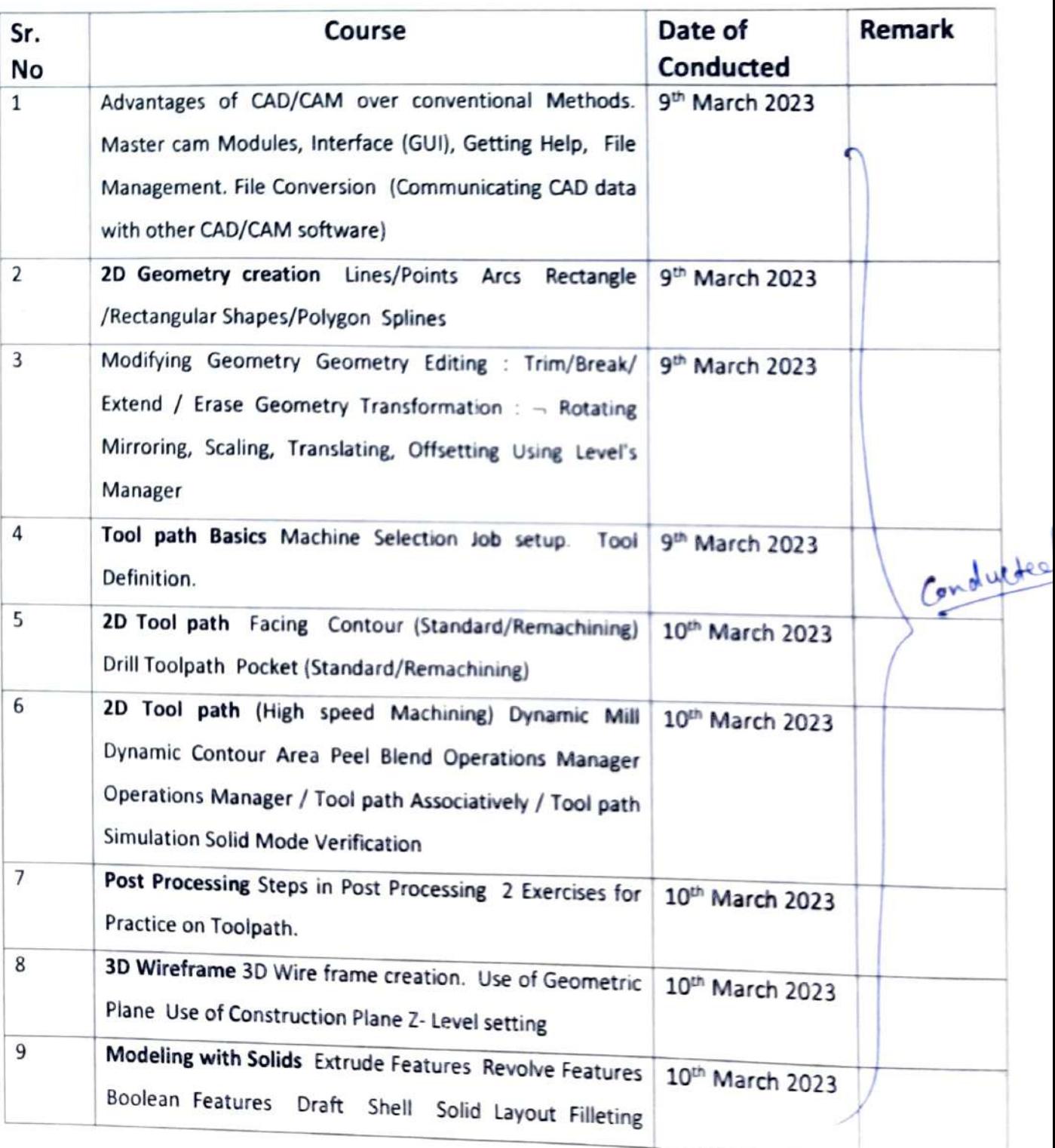

i,

#### Department of Mechanical Engineering A.Y. 2022-23

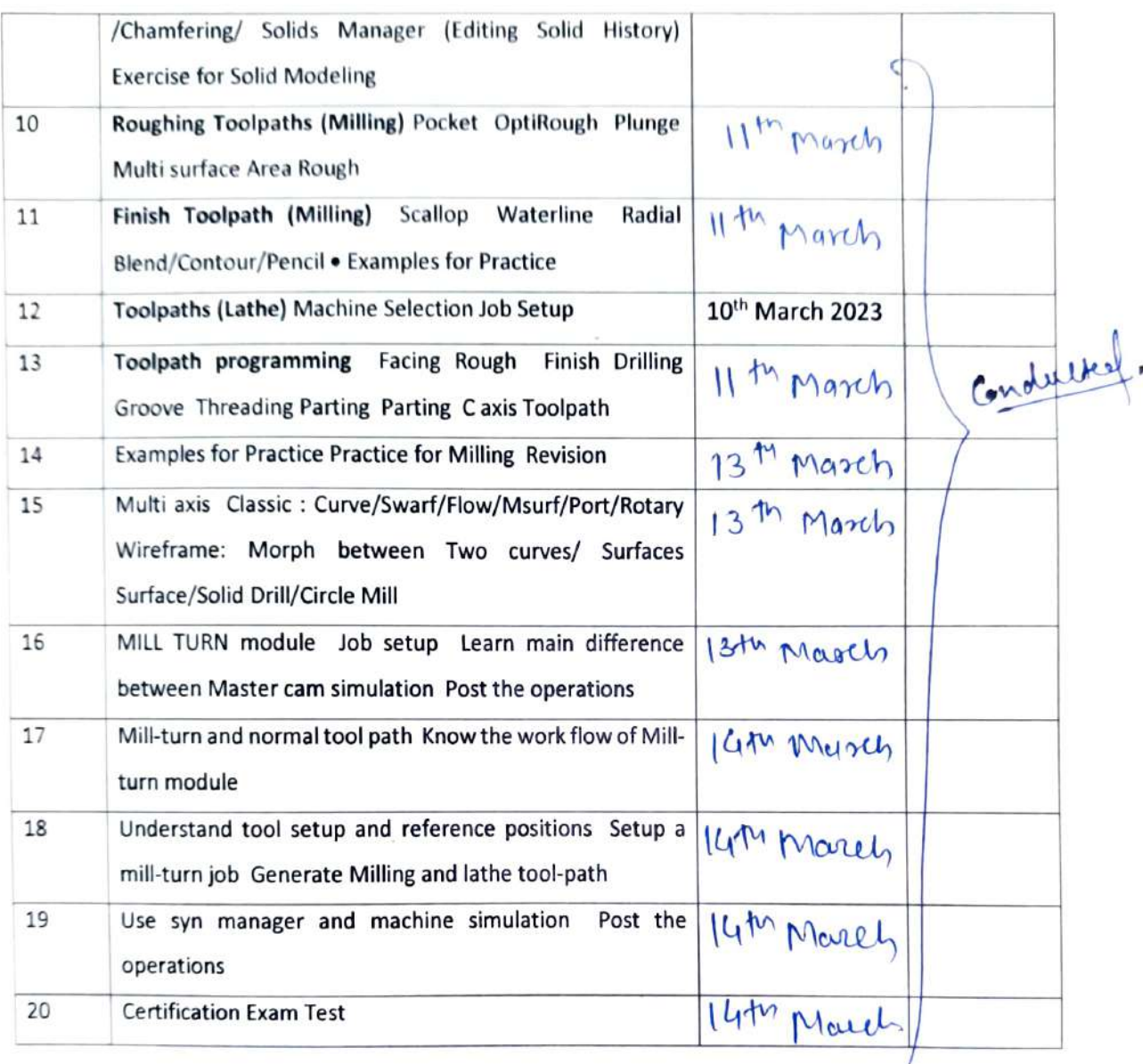

 $P_{\text{max}}$ 

Trainer

 $\mathcal{O}$ Coordinator

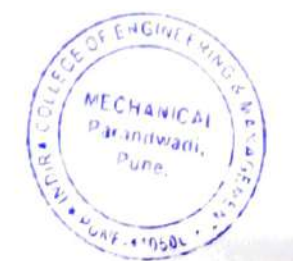

 $\mu^{\mu\nu}$ 

HHOD.Mechanicalnent (Mechanical Engg.) ndira Colege of Enginsering and Manayome. Parandwadi, Pune 410 506

# Department of Mechanical Engineering A.Y. 2022-23

# Technical Training Course Syllabus

#### Subject: SolidWorks

#### Class: BE Mechanical

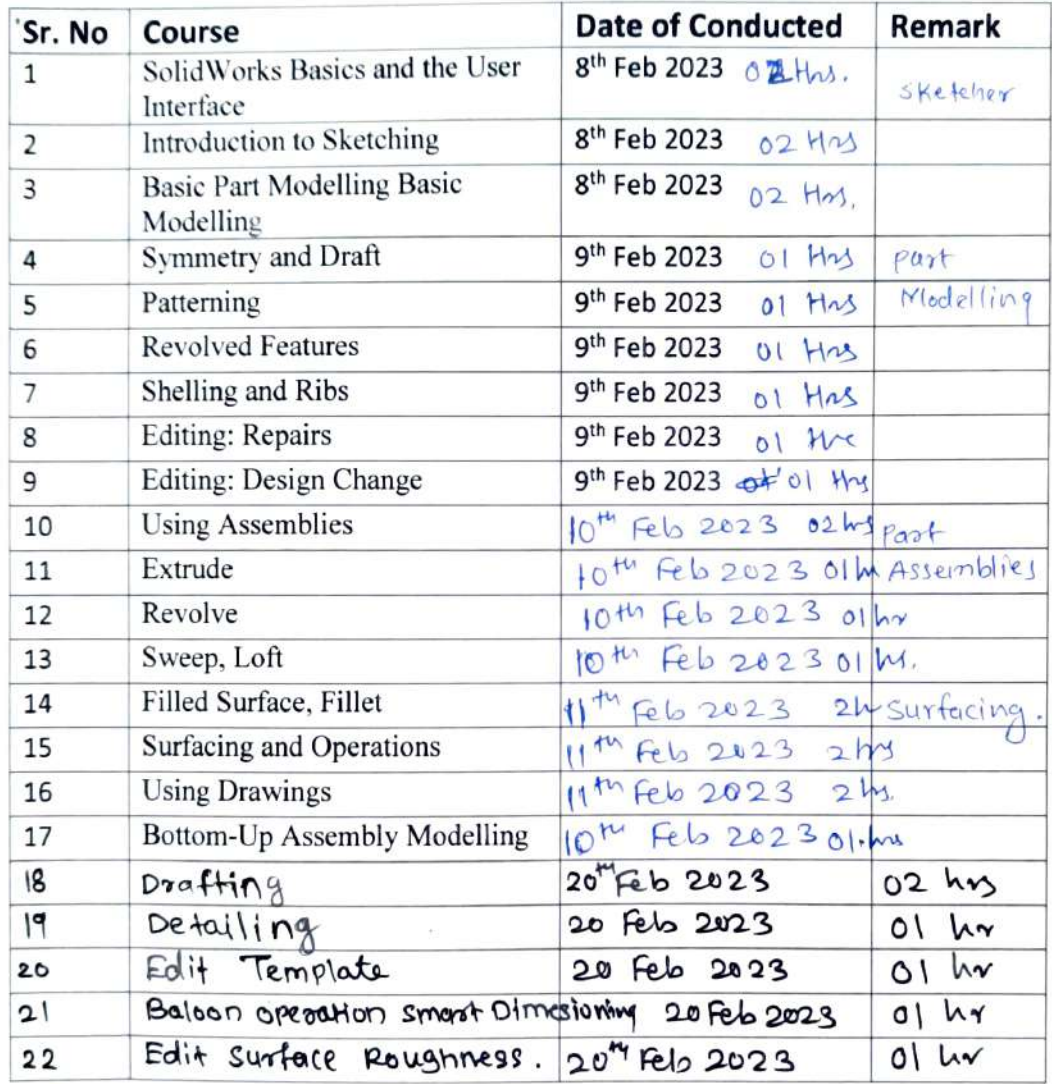

Trainer

Coordinator

 $\begin{array}{c}\n\mathcal{M} \mathbf{A} \mathcal{L} \\
\mathsf{HOD, Mechanical} \\
\mathsf{Head of Department}\n\end{array}$ Hechenical Engg.)<br>Hodira College cff.h Manent Parand...a, Manent Parand...

INDIRA COLLEGE OF ENGINEERING AND MANAGEMENT Parandwadi, Pune - 410506, Ph. 02114 661500, www.indiraicem.ac.in

INDIRA

# SE Civil 30 Hrs Training Course Contents Civil Engineering Department

# Content of Software: [Autodesk AutoCAD)

# Introduction to Autodesk AutoCAD:

- Exploring the AutoCAD interface i.
- ii Opening and Creating Drawings Navigating the Software
- iii.

### Creation and Modification Tools:

- i.
- ii. Basic Drawing & Editing Commands like Lines, Circles, Rectangles, etc.<br>Making Changes in Your Drawing like, Move, Copy, Rotate, Mirror, Scale, etc.<br>Creating Basic Objects like Lines, Lines & Polylines
- iii.
- iv. Make use of functions like Using Fillets, Chamfers, Trim & Extend etc.
- V. Understanding Coordinates, Object Snaps & Ortho
- vi. Use of Array Command

#### Project Creation Module:

- i Understanding Layers
- ii. Understanding adding of doors and windows
- iii. Creation and editing of blocks.
- iv. Hatching tools
- V. Dimensions

#### Project Creation of Two storey building:

- i. Building Plan
- ii. '. Building Elevation & Sections
- iii. Site Layout
- iv. Taking plan, section, elevation in one sheet,

۰.

- V. Making of detailed templets for sheet
- vi. Reinforcement detailed plan

Prof. Vijay Kunar Saini Civil Student Training Coordinator

SE Civil 30 Hrs Training Course Contents

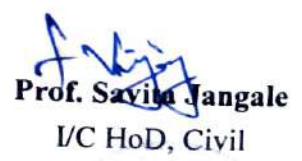

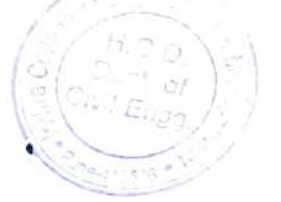

INDIRA COLLEGE OF ENGINEERING AND MANAGEMENT<br>Parandwadi, Pune - 410506, Ph. 02114 661500, www.indiraicem.ac.in

# TE Civil 30 Hrs Training Course Contents Civil Enginecring Department

## Content of Software: |Autodesk Revit)

### Introduction to Autodesk Revit

- i. Start Screen, File tab, Quick Access Toolbar
- ii. Tabs, Ribbons & Panels
- iii. Project Palette & Ptoject browser
- iv. Status Bar, View Controls, Selection Toggles & Context Menu
- V. Navigating the Drawing Area

#### Project Creation

INDIRA

- i. Second Project Setup
- ii. Creating Walls & Windows and Doors
- ii. Adding Columns, Roof/ floors
- iv. Fixtures
- V. Stairs
- vi. Railing For Balconies
- vii. Top surface and Driveway
- viii. Materials

#### **•** Rendering and Quantity Take-off

- i. 3D rendering
- ii. Quantity Take-off
- iii. Report Generation

Prof. Vilay Kumar Saini Civil Student Training Coordinator

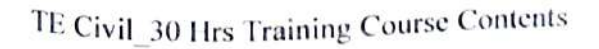

Prof. Savita Jangale /C HoD, Civil

٠

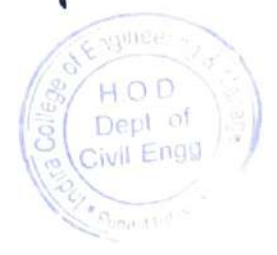

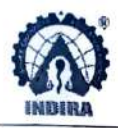

Parandwadi, Pune - 410506, Ph. 02114 661500, www.indiraicem.ac.in

## TE Civil 30 Hrs Training Course Contents Civil Engineering Department

#### Content of Software: (Autodesk Revit)

- Introduction to Autodesk Revit
	- i. Start Screen, File tab, Quick Access Toolbar
	- ii. Tabs, Ribbons & Panels
	- iii. Project Palette & Project browser
	- iv. Status Bar, View Controls, Selection Toggles & Context Menu
	- V. Navigating the Drawing Area
- **Project Creation** 
	- i. Second Project Setup
	- i. Creating Walls & Windows and Doors
	- iii. Adding Columns, Roof/ floors
	- iv. Fixtures
	- V. **Stairs**
	- vi. Railing For Balconies
	- vii. Top surface and Driveway
	- viii. **Materials**

#### Rendering and Quantity Take-off

- i. 3D rendering
- ii. Quantity Take-off
- iii. Report Generation

Prof. Vijay Kumar Saini Civil Student Training Coordinator

N.

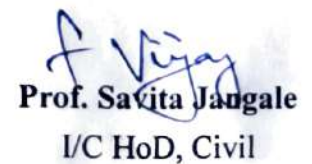

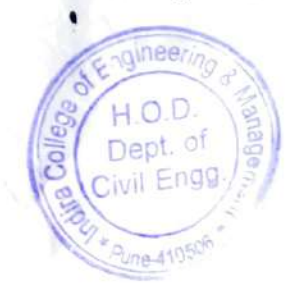

![](_page_12_Picture_0.jpeg)

۰., INDIRA COLLEGE OF ENGINEERING AND MANAGEMENT Parandwadi, Pune -410506, Ph. 02114 661500, www.indiraicem.ac.in

001

#### TE Civil 30 Hrs Training Course Contents Civil Engineering Department

#### Content of Software: IAutodesk Revit)

- Introduction to Autodesk Revit
	- i. Start Screen, File tab, Quick Access Toolbar
	- ü. Tabs, Ribbons & Panels
	- ii. Project Palette & Pioject browser
	- iv. Status Bar, View Controls, Selection Toggles & Context Menu
	- V. Navigating the Drawing Area
- **Project Creation** 
	- i. Second Project Setup
	- ii. Creating Walls & Windows and Doors
	- iii. Adding Columns, Roof/ floors
	- iv. Fixtures
	- V. **Stairs**
	- vi. Railing For Balconies
	- vi. Top surface and Driveway
	- vii. **Materials**
- Rendering and Quantity Take-off
	- i. 3D rendering
	- ii. Quantity Take-off
	- ii. Report Generation

Prof. Vijay Kumar Saini Civil Student Training Coordinator

![](_page_12_Picture_25.jpeg)

Ç.

Sakita Jadgale VC HoD, Civil

۰

![](_page_12_Picture_27.jpeg)

# Subject-lnternet of 'l'hings

# Course Contents

#### Unit I ES Overview

Embedded Systems: Architecture & Characteristics of ES, Types of Embedded systems, Examples of Embedded Systems. Embedded System On Chip (SOC).

Components of ES: Hardware and software

Hardware components of ES: Power supply: types, characteristics, selection criteria, ProcessingUnit, Input devices, Output Devices

#### Unit II Introduction to ES System Software

Introduction to Embedded operating Systems: Operating Systems Concepts, Real time operating systems, and, Task Scheduling, Different OS tasks, Introduction to Real-Time Operating Systems, characteristics, selection criteria, boot loader: U-boot.

#### Unit III Sensors, Actuators and Interfacing

Sensors : Roles of Sensors & Actuators, Types of sensors ,Active and passive, analog and digital,Contact and no-contact, Absolute and relative

Working of Sensors: Position, occupancy and motion, velocity and acceleration, force, pressure, flow, Acoustic, Humidity, light, radiation, temperature, chemical, biosensor, camera. Development boards: Types of boards - Arduino, Raspberry pi, Beagle bone, ESP8266, selection

Criteria. Interfacing of sensors with development boards.

#### Unit IV Embedded System - Application Development

Integrated Development Platforms for Application Development in ES environment, SDLC-Requirements, Architecture, Design, Components, Coding, Testing and Deployment. Study of any two Open source IDE for ES application development with respect to any of the two indicated Case studies

#### Unit V IoT

Introduction of IoT: Definition and characteristics of IoT, Technical Building blocks of IoT, Device, Communication Technologies, Data, Physical design of IoT, IoT enabling technologies, loT Issues and<br>
Challenges- Planning, Costs and Quality ,Security and Privacy, Risks

#### Unit VI Communication under IoT

loT Protocols:MQTT, CoAP, XMPP and AMQT, IoT communication models, IoT Communication technologies: Bluetooth, BLE, Zigbee, Zwave, NFC, RFID, LiFi, Wi-Fi, Interfacing of wifi, RFID, Zigbee,NFC with development board.

![](_page_14_Picture_0.jpeg)

# Computer engineering Department DevOps & Cloud Computing Certification Program

Session Planner (30 hrs.)

Third year Students AY 22-23

Time: 9:30 a.m. to 1:30p.m. (Every Friday & Working Saturday)

Mode of Conduction: Offline Mode

Trainer: Mehzabin Pathan

![](_page_14_Picture_210.jpeg)

Dept. Training Coordinator

Prof. Minal P. Jungare

![](_page_14_Picture_12.jpeg)

Dr. Soumitra Das

![](_page_14_Picture_14.jpeg)

![](_page_15_Picture_0.jpeg)

2l luly 2O22 Chennai

To The principal, Indira College Of Engineering & Management, Parandvadi, Pune, Maharashtra - 410 506.

Sub: An opportunity for Graduating Final Year Students to make them industry-ready through "Certificate Course in Advanced IT Skill Training" - A CSR initiative of Inspirisys Solutions Limited in association with ICT Academy - Requesting for Expression of Interest to host the training.

Dear Sir,

L

 $\tilde{a}$ 

c

o

e

e

e

L

e

e

e

e

e

e

t

e

 $\epsilon$ 

e

e

t

E

L

t

t

t

L

L,

L

t

t

t

 $\mathbf \zeta$ 

 $\mathsf{C}$ 

IL

 $\frac{\epsilon}{\epsilon}$ 

Greetings from ICT AcademY!

lcr Academy in its endeavor to create a new generation talent pool has been working all along with the Government and corporate in initiating skill Development Training Programs for the youth in various sectors.

Inspirisys Solutions Limited has inked a MoU with ICT Academy to implement its CSR initiative in <sup>4</sup>States to skill over 350 graduating final year students from lT, csE or ECE Departments. lnspirisys Solutions Limited, seeing job opportunities available for the youth in the lT/ITES industry, has initiated to skill the graduating final year students from the rural and lowincome family groups, thus helping them build their socioeconomic levels. The objective is to skill the youth and prepare them to be employed.

lcT Academy through its lnstitutional tie-ups for skilling youth has taken up the responsibility to implement the initiative. we request the lnstitution to facilitate the students to make use of this opportunity and nominate 35 students for the course "Cloud Foundations " under the Advanced lT Skill Training Program.

#### Salient features of the Training Program

- . The Certificate program is fully sponsored by lnspirisys Solutions Limited under its CSR initiative and is provided at no cost for the students.
- . curriculum designed to skill beneficiaries for entry-leveljobs.
- . 80 (Technical-60 Hrs. and Soft Skill -20 Hrs.) Hours of intensive activity-based training.
- . Training imparted to the needs of the industry to make the students industry-ready resources.
- Facilitation of employment opportunities for trained candidates.

![](_page_15_Picture_15.jpeg)

### Course Name :

#### Cloud Foundations

#### Modules

o

ø

b

L

(-

L

 $\bullet$ r!,9

 $\bullet$ 

 $\bullet$ 

0,.

 $\bullet$ 

b

(;

L

b

v

'r'u

I (.,

? t .i

---!}

1 1

- Introduction to Cloud
- Virtualization
- Cloud Economics and AWS lnfrastructure a
- Compute a
- Storage o
- Virtual Private Cloud (VPC) o
- Databases a
- Balancing, Scaling and Monitoring
- Cloud Security
- Billing and SuPPort a

#### **Mandatory Requirements**

- Registered candidates to give a declaration of completing the course
- . Candidates must be willing to take up a job
- Should have registered in the link shared.

#### Assessment & Certification

- . Candidate must clock a minimum of 85% attendance
- . lnternal assessments through mock sessions and workshops will be conducted
- . An online assessment will be conducted
- . A joint certification from lcT Academy and lnspirisys solutions Limited will be issued

 $S4$ llabys

#### Placement Facilitation

- lcT Academy has been into inviting corporate of different sectors to its fold for the a
- supply of skilled resources' .-^ .ranrrrryronr wor igning up  $\bullet$  ICT Academy through its Strategic Alliance Department works years of corporates for the supply of trained deployable resources'
- Will facilitate placement opportunities for the trained candidates.

#### Who Can Apply?

- Students pursuing final year graduation in IT, CSE, or ECE 2023 pass-out students. a
- Meritorious but financially backward students.

![](_page_16_Picture_29.jpeg)

#### Role of the College:

 $\bullet$ 

o

o

o

 $\subset$ 

 $\mathsf{C}$ 

 $\mathsf{C}$ 2

C-

L

L

f

o

C

C

c

 $\mathbf{C}$ 

t

f

 $\mathbf{C}$ 

t

t

t

t

L

L

L

L

 $\overline{\mathbf{C}}$ 

CL

- . Nominate a full-time Co-Ordinator for coordination in the conductance of the training.
- . Mobilize the final year students from lT, CSE, or ECE Departments. No. of students to be nominated for the training is 35.
- . Details of the students selected to be submitted in the Enrollment Sheet.
- . Ensure the students nominated are compulsorily attending the training and completing the assessments.
- . Facilitate an audio-visual room for the theory classes if required
- . Facilitate a Computer Lab to accommodate the students forthe practical classes if required.
- . Organize for inauguration & valedictory programs for the training to be launched and certificate distribution after the training in the College
- . Arrange for Photo & Video Shoots of the lnauguration, a few training activities, and the valedictory function.
- . Submit all acknowledgments and reports as per the requisites of the Project.

#### Role of ICT Academy:

- . Will provide the trainers to conduct the training.
- . Provide the Course Materials for the Students.
- . Will provide the template for Printing of Banner if required,
- . will organize the assessments and certification for the students

Kindly confirm your willingness to host the above said "Advanced lT Skill Training". Request you to fill out the Expression of Interest form attached and send it to **balamurali@ictacademy.in** on or before 25<sup>th</sup> July'2022.

Kindly send the list of nominated students in the Student Enrollment Sheet format attached on or before 27<sup>th</sup> July'2022.

Looking forward to be associated with the Institution in providing this one-time opportunity to the students in your lnstitution.

For ICT Academy

K.A. VIJAYAN

Head - Project Implementation.

![](_page_17_Picture_21.jpeg)

![](_page_18_Picture_0.jpeg)

Shree Chanakya Education Society's<br>Indira College of Engineering and Management<br>S.No. 64,65, Gat No. 276 At Post: Parandwadi, Tal. : Maval, Dist. Pune - 410 506 http://indiraicem.ac.in/, Tel.: 02114 - 661500 / 666<br>Basic Engineering Department

Ref. No: ICEM/FE/Certification Ind. 4.0/2022-23/294 Date: 30<sup>th</sup> Nov. 2022

### Certificate course in Industry 4.0 Session Schedule

First Year Engineering Department of Indira college of engineering and Management, invites you for

# 30 hrs. Certificate Course on Industry 4.0<br>Venue: Online MS Team platform

Day and Date: Saturday, 2<sup>nd</sup> Dec. 2022, Onwards... Time: 9:45 AM to 11:40 AM Link:

https://teams.microsoft.com/l/meetup-

join/19%3ameeting\_ZjEzMzIzN2YtYTE0NS00ZjUxLWEwMTAtYmFjZTkyNWU4ZjVj%40thread.v2/0 2eontext-267b2622Tid%22%3a%2274ce676a-aaóe-4lcl-bc3l-

f80e23d060ce%22%2c%22Oid%22%3a%224a635810 e8844a6f-b7de-42719767b41a%22%7d

![](_page_18_Picture_231.jpeg)

Prof. Rupali Salunke Training Coordinator

![](_page_18_Picture_14.jpeg)

30 ).22

Dr. Kiran Devade H.O.D Basic Engg Dept.

Department of Basic Engineering Indira College of Engineering& Management **Department of Basic Engine<br>Indira College of Engineering & Mana**<br>Parandwadi, Pune-410 506.

![](_page_19_Picture_0.jpeg)

INDIRA COLLEGE OF ENGINEERING AND MANAGEMENT

Parandwadi, Pune 410506. Ph. 02||4 661500, www.indiraicem.ac.in

 $001$ 

### Japanese Languuge Training Course

### Session Planngr (30 hrs.)

![](_page_19_Picture_143.jpeg)

![](_page_19_Picture_7.jpeg)

Dept. Training Coordinator Prof. Rupali Salunke Tergs Dr. Kiran Devade

![](_page_19_Picture_9.jpeg)

Department of Basic Engineering Indira College of Engineering & Management Parandwadi, Pung-413 506.